### **THE TITLE SHOULD BE CENTERED, BOLD, AND IN ALL CAPS. SPECIES NAMES CAN BE CAPITALIZED CONVENTIONALLY OR IN ALL CAPS. WHEN ENTERING THE TITLE IN DIGITAL COMMONS, CAPITALIZE IT HEADLINE STYLE**

Enter authors and affiliations as you would like but spell out states' names Corresponding author: e-mail address here

Enter the abstract here. Do not indent the first line. Avoid giving or using abbreviations.

*Keywords:* separate keywords with commas. Only capitalize proper nouns.

## **INTRODUCTION**

The first paragraph below a subhead (subheading) should not be indented. Use Georgia font throughout. Citations should be as follows. Note that commas are rarely shown. Blah, blah, blah according to Smith (1990), Smith and Rogers (1991), and Smith et al. (1991). Blah, blah, blah (Smith 1990; Smith and Rogers 1991; Smith 2000, 2001). The order may be alphabetical, chronological, or from most important to least important reference. Feel free to use the first person or alternate between first person and passive voice throughout your submission. There is no rule against writing in the first person. It tends to draw attention to the author, rather than what the author is saying, but it also provides intimacy. Avoid trying to sound scientific. The best writing is simple, correct English. For example, rather than saying "in the neighboring vicinity", say "nearby". Good writing can even be lively, but don't be self-indulgent.

Indent the following paragraphs  $\frac{1}{4}$ . Generally speaking, avoid abbreviations throughout the submission, as they force the reader to think, *What does that stand for again?*

# *Lower Level Subhead*

You can divide up your submission into smaller sections like this. The lower level subhead is capitalized headline style and set in italics.

#### **MATERIALS & METHODS**

If Word is automatically indenting paragraphs, make sure your subheads are not indented or they won't be centered. If you give company names, do not give their locations unless there is a reason to do so. Throughout the submission, put zeros before decimals, italicize symbols, e.g., *p* or *P*, *F*, and so on.

#### **RESULTS**

It is best to write as follows. *We found this* followed by a general assertion (Figure 1 provides the specific evidence for that assertion). It is up to you, but it is poor form to say *Results are in Table I. Blah, blah about those results*. Write out the word Figure throughout your submission. Insert figures where you want them with captions underneath or next to them. It is often best to insert the figure into one cell of a table and the caption into another. Copy the tables below and insert your content if you would like.

*Figure 1.* Figure title. Say something about the figure. The font size should be 11 if the caption still stands out from the body of the text. Otherwise, set it to 10. Technically the title is the caption and what follows is the legend, but it is common to use them interchangeably. Use correct grammar. Do not omit articles such as *the* or *a.* Reproduced from Corotto (2020) with permission https://digitalcommons. northgeorgia.edu/bio/facpub/2/.

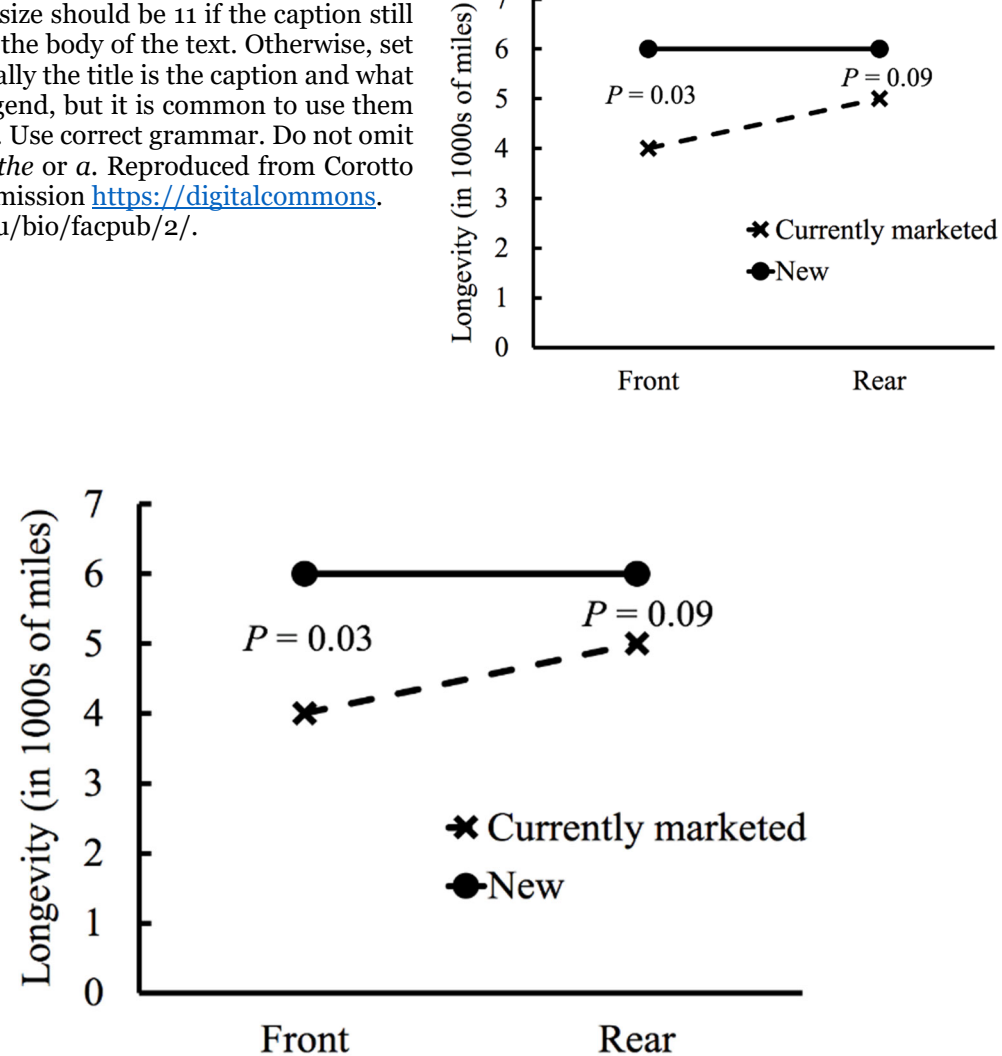

 $\overline{7}$ 

Figure 1. Figure title. Here the margins follow the figure's but they can be the same as the body of the text, whichever you prefer*.* Reproduced from Corotto (2020) with permission https://digitalcommons.northgeorgia.edu/bio\_facpub/2/.

*Table I.* Table title. If the title is not a sentence and is not followed by any more text it should not end with a period. Use 12 point font for the caption (this is the caption or legend) and the table's contents, unless there is reason to use a smaller font. Reproduced from Corotto (2020) with permission https://digitalcommons.northgeorgia.edu/bio\_ facpub/2/.

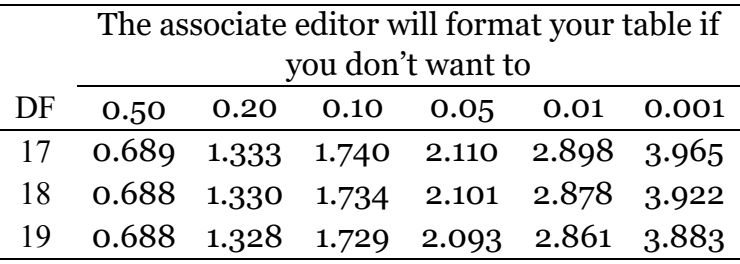

#### **DISCUSSION**

Replace this text with your discussion.

## **ACKNOWLEDGEMENTS**

Either enter your acknowledgements here or enter them in Digital Commons's acknowledgements field when uploading your submission. If you do both, you will have two acknowledgements sections in your published paper.

#### **REFERENCES**

First author's last name, first author's initials followed by periods and no space in between them, other authors's initials first then followed by last name. Year. Journal article title capitalized sentence style. Journal name capitalized headline style and not in italics. volume(issue), #–#.

Take careful note of the following in the examples below. When there are two authors there is no comma between their names. Use a comma followed by *and* when there are more than two authors. There is no space between the references. Let the text wrap. Do not insert hard returns within references. The associate editor can create the hyperlink and break the URLs if you don't want to.

- Ma, D. and F. Leulier. 2018. The importance of being persistent: The first true resident gut symbiont in *Drosophila*. PLoS Biology, 16(8), e2006945. doi:10.1371/journal. pbio.2006945.
- Hoo, C.R.S., D.L. Coudriet, and P.V. Vail. 1984. *Trichoplusia ni* (Lepidoptera: Noctuidae) Larval development on wild and cultivated plants. Environmental Entomology, 13(3), 843–846. doi:10.1093/ee/13.3.843.

If there are more than seven authors, you may list show the first seven followed by et al.

Choose your own format for books, be consistent, and the only author listed last name first is the first author. If editors are included, they should be shown initials first followed by last name unless editors are shown in place of authors.